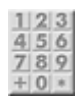

# **Allgemeine Informationen**

- [Tagebuch des Lasersaur-Bau](https://wiki.fablab-karlsruhe.de/doku.php?id=projekte:lasersaur-overview:tagebuch)
- Arbeitsgruppen
	- [Elektronik Gruppe](https://wiki.fablab-karlsruhe.de/doku.php?id=projekte:lasersaur-overview:elektronik-gruppe)
	- [Mechanik Gruppe](https://wiki.fablab-karlsruhe.de/doku.php?id=projekte:lasersaur-overview:mechanik-gruppe)
	- [Sicherheit](https://wiki.fablab-karlsruhe.de/doku.php?id=projekte:lasersaur-overview:sicherheit)
- [Interna der Lasersaur Baugruppe](https://wiki.fablab-karlsruhe.de/doku.php?id=projekte:lasersaur-overview:intern:uebersicht)
- [Homepage des Projektes Lasersaur](http://www.lasersaur.com/)
- [Google Group des Projektes](https://groups.google.com/forum/#!forum/lasersaur)
- [Selbstbau eines Lasercutter](http://danielbauen.com/make/index.php/laser-cutter/)
- [Starship Basel](http://wiki.starship-factory.ch/Projekte/Lasercutter.html)

#### **Lasersaur Anwender**

- [Dingfabrik Köln](http://dingfabrik.de/geraete/lasersaur/)
- [Aeronauten Frankfurt/Main](http://www.aeronauten.org/lasersaur/)
- [Werk.Statt.Laden Dresden Löbtau](http://laser.werkstadtladen.de/wiki/doku.php?id=wiki:projekte:bauen:dokumentation:bauplan)
- [Hyperwerk Basel](http://www.hyperwerk.ch/)
- [We love the Net, Paris](http://www.we-love-the.net/lieu.php)

# **mögliche Arbeitsbereiche**

[erstes Mindmap mit einzelnen Arbeits-/Aufgabenbereichen](https://app.wisemapping.com/c/maps/220071/public)

## **Mechanik**

Aufbau des Gehäuses, X-Y-Führung, (Z-Tisch ??) … Wer kann 6mm Aluminium fräsen?

## **Elektronik**

Bis zum Lasersaur v12.08 wurde die Hardware mittels einem integrierten Arduino Uno mit einem speziell dafür konstruierten "LasaurShield" zur Steuerung der Schalter, Motoren und der Stromversorgung des Lasermoduls. Zwei "GeckoDrive" Module steuern die Schrittmotoren und ein Lastrelais schaltet die Netzspannung. Ein externer Computer steuerte den Arduino über den USB port.

Seit Version 12.11 ersetzt ein speziell konstruiertes "DriveBoard" mit einem ATmega328 den Arduino und sonstige externe Elektronik, bis auf die beiden "GeckoDrive" Module. Das "DriveBoard" wird von

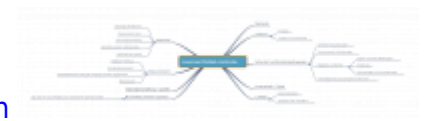

einem eingebauten BeagleBone gesteuert und über Ethernet angeschlossen.

Experimentell wird eine Steuerung über einen Raspberry Pi und Nanotec SMC11 Schrittmotorcontroller probiert.

Das "LasaurShield" und das "DriveBoard" können über Nortd Labs bezogen werden, oder über die verfügbaren Board- und Schemadateien selbst gebaut werden.

Es fehlen wohl noch Anschlüsse für Temperatursensoren (Spiegel, Laserröhre) um eine konstante Temperaturüberwachung zu realisieren. Z.B. Indiz für Verschmutzung

#### **Software**

Die offizielle Software besteht aus drei Teilen:

- . "LasaurGrbl", läuft auf dem 328p und konvertiert gesendete G-Code-Kommandos [\(\(Gerber-](http://de.wikipedia.org/wiki/Gerber-Format)[Format\)](http://de.wikipedia.org/wiki/Gerber-Format) in PWM-Steuersignale für die Schrittmotoren.
- "LasaurApp" ist ein kleiner Webserver, der SVG-Dateien entgegennimmt und diese in G-Code übersetzt.
- Ein Javascript basiertes User-Interface

Weiterhin wichtig: Welche Software (Open Source) aber auch weit verbreitete SW wie Corel Draw, können zur Vorbereitung von Designs genutzt werden. Demoprojekte als Starthilfe. …

Interessante Softwareprojekte in diesem Zusammenhang:

- <http://redmine.laoslaser.org/projects/laos/wiki>
- <http://hci.rwth-aachen.de/visicut>

### **Lasertechnik/Optik**

Laserröhre/Spiegel/Kühlung/Focussierung/…

### **Absauganlagen/Luftfilter**

Es wird ein externes Rauchabzugs und Filtersystem benötigt. Durchsatz etwa 11 m3/min, mindestens 10cm, besser 20cm Rohrdurchmesser.

- [Cameo Laser kommerzieller Anbieter](https://www.cameo-laser.de/systeme/absauganlagen.html)
- [Fablab München](http://wiki.fablab-muenchen.de/display/WIKI/Selbstbau-Absaugung)
- [Fablab Erlangen \(Baustelle: Luftfilter selber bauen\)](https://fablab.fau.de/wiki/technik/lasercutter)
- [DIY 3-stage Air Filter](http://4volt.com/Blog/archive/2009/06/09/diy-3-stage-air-filter.aspx)
- [DIY Laser Fume Extractor](https://www.synthetos.com/diy-laser-fume-extractor-part-1/)

Bauliches Problem: Keine triviale Möglichkeit der Abluftführung nach aussen gegeben. Über dem Fablab befindet sich ein weiteres Stockwerk, Luftführung durch östlich anschliessenden eingeschossigen Raum muss mittels [abgenommener Brandschutzklappen](http://de.wikipedia.org/wiki/Brandschutzklappe) erfolgen ⇒ teuer!

### **Dokumentation**

Es soll sowohl ein Tagebuch über den Fortschritt des Baus geführt werden, als auch alles relevante Wissen, das wir während des Baus zusammentragen. Am Ende soll in unserem Wiki eine Dokumentation für Endbenutzer zu finden sein, die den Weg von einer Grafik (Inkscape, Corel Draw, …) bis zum fertig geschnittenen Gegenstand beschreibt. Wichtiges Kapitel ist dabei sicher auch Materialkunde, Tips und Tricks zur Optimierung von Schnitten, die Funktion der Laserstrahlung, der Risiken und der Schutzmaßnahmen, …

- [Fablab Aachen ausführliche Materialreferenz](http://hci.rwth-aachen.de/lasercutter)
- [Fablab München Wissen zum Lasercutter](http://wiki.fablab-muenchen.de/display/WIKI/Lasercutter+Wissen)
- [Materialliste Fablab Austin/TX](http://atxhackerspace.org/wiki/Laser_Cutter_Materials)
- [Umgang mit Visicut \(Fabulous St. Pauli\)](http://www.fablab-hamburg.org/2011/12/27/howto-lasercut/)
- [Unterscheidung von Kunsstoffen](http://www.chymist.com/Polymer%20Identification.pdf)

### **Materialbeschaffung**

Welche Materialquellen gibt es? Wer hat Beziehungen zu vergünstigtem Einkauf? Gibt es im Großraum KA Hersteller/Vertriebsfirmen, die uns u.U. mit Sachspenden unterstützen?

#### **ToDos:**

BoM soweit notwendig übersetzen ([http://labs.nortd.com/lasersaur/bom-1403-suppliers-eur\)](http://labs.nortd.com/lasersaur/bom-1403-suppliers-eur) und mit erklärendem Text bzw. Links auf Datenblätter/Produktbeschreibung versehen. Dann muss sich nicht jeder durch die gesamte Doku kämpfen.

#### **Beispiel:**

Originalposition aus der BOM

Limit Sensor Pack 82,00€

Überarbeitete Position:

```
4 Stück magnetische Endschalter inklusive Kabel und RJ45 Stecker zu
Driveboard
Magnet Mouser Teilenummer: 876-2500000004
Magnetsensor Mouser Teilenummer: MK04-1B90C-500W
```
Neben dem BOM ist unbedingt noch die [Seite mit dem Zubehör z](http://www.lasersaur.com/manual/accessories)u beachten!

- Insbesondere [Aluwaben](http://www.plascore.com/aluminum-honeycomb-pcga-xr-3003.php) oder andere Unterlagen unter die Arbeitsfläche,
- Gasunterstützung (Stickstoff, CO2, Krysal, Argon, ..) zum Sauberhalten der Linse und Verhindern von Entzündung
- Geeignete Feuerlöscher

Variante A) günstigen Chinalaser auf Ebay suchen und mit eigener Elektronik tunen… Rund 1500-1800€ \* http://cgi.ebay.de/ws/eBayISAPI.dll?ViewItem&item=161188983293-\* <http://www.ebay.de/itm/191258464242> Dieser Ansatz wurde aus verschiedenen Gründen verworfen. Die Billiggeräte haben in aller Regel auch zahlreiche mechanische Probleme sowie Sicherheitsdefizite.

Variante B) - Laserröhre:

- 40Watt 330€ / <http://www.ebay.de/itm/150567352931>
- 60Watt 550€ / <http://www.ebay.de/itm/160499280828>

Der Einsatz einer kleineren Röhre als der 100W Röhre wurde von einigen Lasersaur-Erbauern zur Kostenersparnis vorgenommen. Die Ersparnis liegt den Berichten in Google-Groups ca, bei \$500- \$1000. Einige experimentieren bereits auch mit 150-500W, wobei hier berichtet wird, dass damit zwar etwas dickeres Material geschnitten werden kann (dafür aber noch weit mehr Aufwand in die Fokussierung gesteckt werden muss), dafür jedoch Gravieren mit geringer Leistung fast nicht mehr möglich ist.

Wichtig bei der Röhrenauswahl: Das Gehäuse ist derzeit für die 1400mm Röhren dimensioniert. Zahlreiche der billigeren Röhren sind 1600mm und länger! Verschiedene Anbieter nehmen auch die Leistungsangaben nicht sehr genau.

### **Spendenbeschaffung**

Wie können wir weitere Sach- und vor allem Geldspenden beschaffen? Eine Idee wäre, dass wir schon heute einige Gegenstände entwerfen, die wir als Erste mit unserem Cutter herstellen und an Sponsoren als Dankeschön verschenken! Hier mal ein paar Links, was so alles mit Lasercuttern gemacht wird:

- [beleuchtetes Acrylschild in Sperrholzsockel](http://www.laser-cnc-dortmund.de/img/acryl-schild-mit-logo-gravur-a.jpg)
- [mehrschichtiges/mehrfarbiges Schild](http://www.fichtner-fidelity.com/leddesignobjekte.htm)
- [Behälter aus unterschiedlichen Materialien, Fingerzinkung](http://www.keppel.demon.co.uk/111000/111000.html)
- [Sperrholzgegenstände etc. \(siehe Webseite Fablab Berlin\)](http://www.fablab-berlin.org/de/preview-vorbereitung-weihnachtsschmuck-workshops/)
- [Projektliste des FAU \(Fablab Erlangen\) mit zahlreichen Ideen](https://fablab.fau.de/project)

### **Sicherheit**

Wie regeln andere Fablabs/Organisatonen den Umgang mit dem Lasercutter? Sammlung von Sicherheitsanweisungen, rechtlicher Grundlagen und anderer relevanter Themen.

- [Unfallverhütungsvorschrift Laserstrahlung der Berufsgenossenschaften](https://www.bghm.de/fileadmin/user_upload/Arbeitsschuetzer/Gesetze_Vorschriften/BG-Vorschriften/bgvb2_Laserstrahlung_BGM.pdf)
- [Durchführungsanweisungen zu den Unfallverhütungsvorschriften Laserstrahlung](http://publikationen.dguv.de/dguv/pdf/10002/b2-da.pdf)
- [Bundesanstalt für Arbeitsschutz: Laserstrahlung](http://www.chemie.uni-hamburg.de/service/sicherheit/download/Damit-nichts-ins-Auge-geht-A37-Laser.pdf)
- [Fablab München :-\(](http://wiki.fablab-muenchen.de/display/WIKI/Lasercutter+Sicherheit)
- [Unterweisung zum Thema Lasersicherheit der Uni Bayreuth](https://www.uni-bayreuth.de/intranet/gefahrstoffe-und-umweltschutz/laserschutz/unterweisung/Lasersicherheit-PH_2012.pdf)
- [Fablab Dresden: Einführungskurs Lasercutter](http://fablabdd.de/laserschneiden/laser-einfuehrungskurs/)
- [Fablab Dresden: Aufbaukurs Lasercutter](http://fablabdd.de/laser-aufbaukurs/)